# **CONDUITE DE PROJETS EN BIM**

# Le **BIM** pour la **sécurité** sur les **chantiers**

#### ENTREPRISES GÉNÉRALES DE FRANCE • BTP

Ce document est mis à disposition sur egfbtp.com

# **Sommaire**

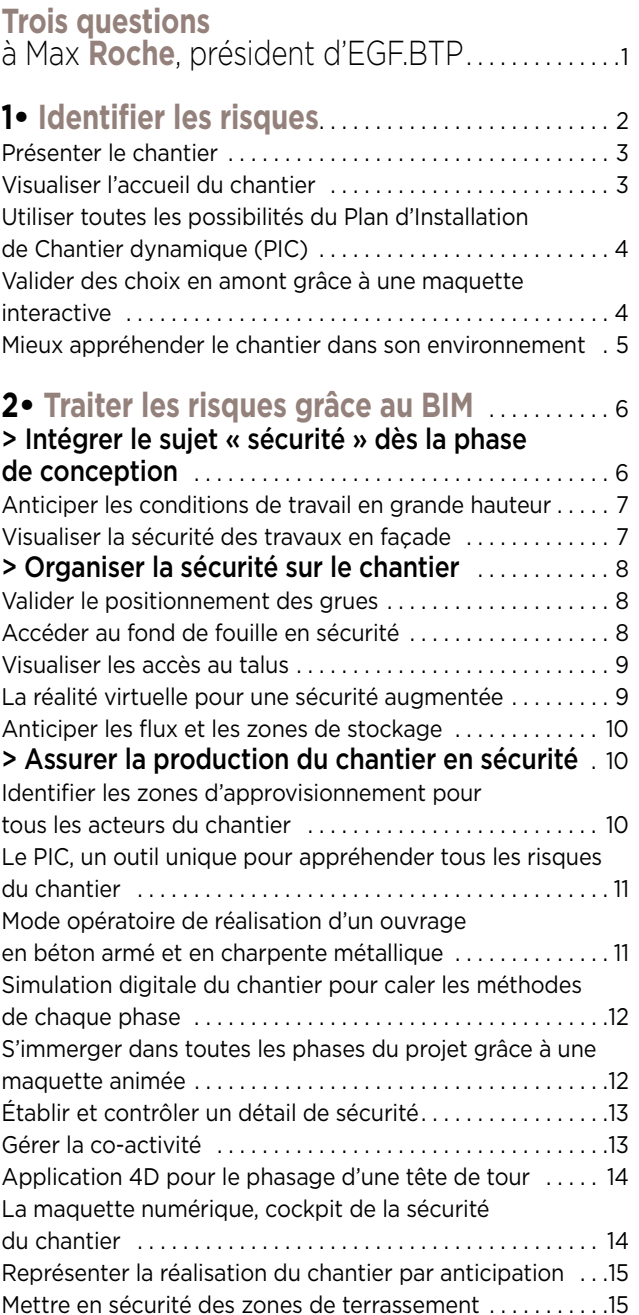

Comité rédactionnel : Marie-Claire Coin (VINCI), Christophe Moreau (Bouygues<br>Construction), Jean-François Page (Bouygues Construction), Franck Quéret<br>(Eiffage Construction), Aude Neveu et Pascal Bodet (EGF.BTP) - Coordinat Laurence Francqueville (EGF.BTP) – Illustration de couverture : © VINCI Construction France – Conception graphique : Lettre & image, tél. 03 84 76 25 15 – Impression : SimonGraphic – avril 2019 - Ce document est édité par EGF.BTP pour ses adhérents.

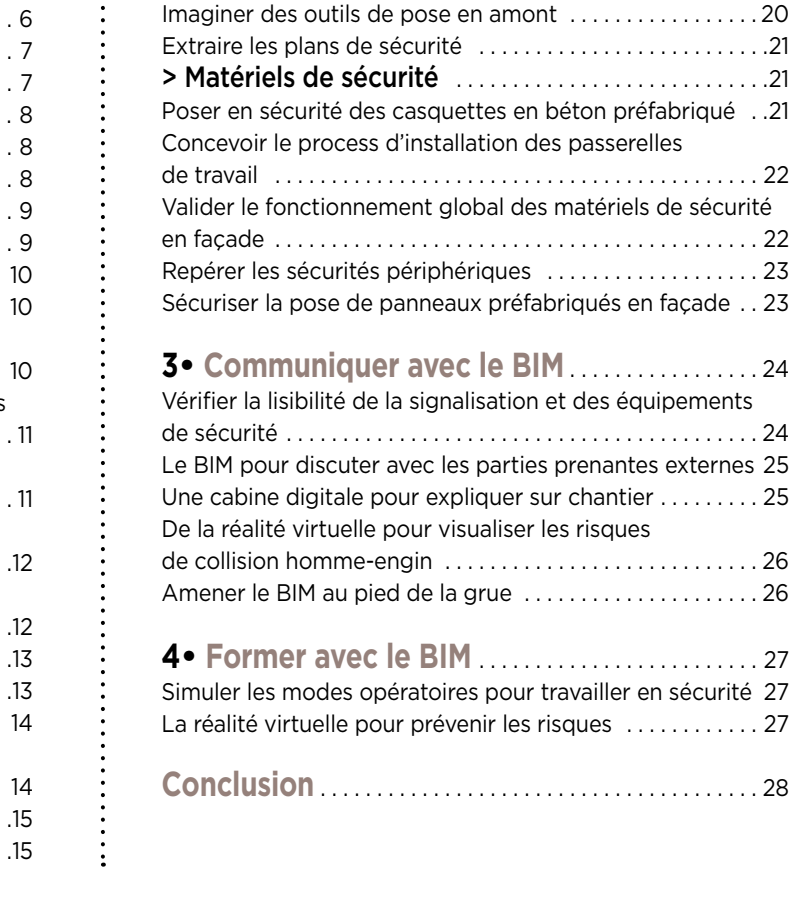

> Sécurité au poste de travail . . . . . . . . . . . . . . . . . . . . 16 Présenter les modes opératoires . . . . . . . . . . . . . . . . . . . . . . 16 Expliquer les modes opératoires de pose . . . . . . . . . . . . . . 16 Configuration de la tour de clavetage . . . . . . . . . . . . . . . . . 17 Mode opératoire de clavetage de poutres préfabriquées sur poteau circulaire . . . . . . . . . . . . . . . . . . . . . . . . . . . . . . . . . 17

grande hauteur . . . . . . . . . . . . . . . . . . . . . . . . . . . . . . . . . . . . . . 18

et coffrage de chantier . . . . . . . . . . . . . . . . . . . . . . . . . . . . . . . 18 Mode opératoire pour la pose de prémurs . . . . . . . . . . . . . 19

complexes de ferraillage . . . . . . . . . . . . . . . . . . . . . . . . . . . . . 19 Travailler ensemble à l'ergonomie des postes de travail . 20

Mode opératoire standard pour la pose de banches

Mode opératoire manutention des mannequins

Vérifier la constructibilité et le montage de cages

# **Trois questions**

à Max Roche, président d'EGF.BTP

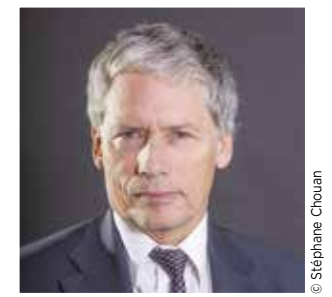

Max **Roche,** président d'EGF.BTP

#### **Qu'est-ce qui vous a conduit à publier sur le sujet du BIM ?**

Le BIM fait partie de la vie de nos projets. Voilà cinq ans que nous publions, chaque année, un document montrant de nombreux usages de la maquette numérique dans nos entreprises générales, quelles que soient leurs tailles. C'est une façon pour notre syndicat professionnel de marquer la démarche de progrès dans laquelle nous sommes engagés en matière de BIM. Cette démarche de progrès n'engage pas qu'elles puisque, par nature, les entreprises générales animent un écosystème de partenaires, qu'ils soient fournisseurs, prestataires ou sous-traitants.

#### **Pourquoi centrer votre propos sur la sécurité ?**

Le BTP est un secteur d'activité dans lequel il n'y a pas deux chantiers identiques. Par conséquent, il est très difficile de mettre en place des process équivalents à ceux de l'industrie. Pour autant, la santé et la sécurité de tous les acteurs de nos chantiers est une priorité constante et absolue des entreprises générales. C'est d'ailleurs le premier engagement du Pacte RSE que nous avons adopté en juin 2018.

Cet engagement, nous le mettons en oeuvre tous les jours sur nos chantiers en travaillant sans relâche à l'amélioration de la prévention des risques et des conditions de travail. Notre sinistralité est plus de trois fois inférieure à la moyenne observée dans le BTP. Les progrès réalisés (taux de fréquence de 10.31 et taux de gravité de 0.83 en 2017) démontrent l'efficacité de la mobilisation de nos entreprises. Nous devons maintenir cette mobilisation sur l'ensemble de nos sites en y impliquant toutes les parties prenantes. Car il ne peut y avoir de progrès que s'ils sont partagés.

#### **En quoi la maquette numérique est-elle un axe de progrès pour la sécurité sur les chantiers ?**

On dit souvent que la maquette numérique, c'est « construire avant de construire ». Effectivement, la préparation du chantier en amont avec le BIM apporte une vision documentée et actualisée du chantier avant même de poser la première pierre. De par sa connaissance très précise des modes opératoires, de par son expérience de toutes les phases et de la coordination des acteurs du chantier, l'entreprise générale sait ce qu'il faut faire. Elle appréhende et réfléchit très tôt aux dispositions de sécurité et veille constamment au respect de l'organisation de son chantier pendant sa réalisation.

En offrant une vue très précise de l'ouvrage à réaliser, la maquette que l'entreprise générale pilote est un formidable outil pour identifier les risques, les traiter, sensibiliser et expliquer les modes opératoires et consignes à nos compagnons et aux autres intervenants de nos chantiers pour réaliser leur travail en sécurité. C'est donc un levier de progrès non négligeable que nous nous employons à développer avec l'ensemble de la filière.

1

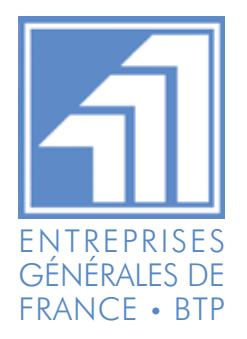

# **1• Identifier les risques**

Compte tenu de leurs expériences, les entreprises générales de BTP consi-<br>
En effet, le BIM permet d'optimiser la conception et la réalisation des ou-<br>
En effet, le BIM permet d'optimiser la conception et la réalisation de dèrent que le BIM est facteur de progrès, notamment en matière de sécurité. vrages en améliorant les échanges d'informations entre les acteurs et en favorisant une vision globale et continue de la sécurité sur le chantier à toutes les étapes de construction.

Intégrer les problématiques de sécurité dès la conception d'un projet, via la ma-

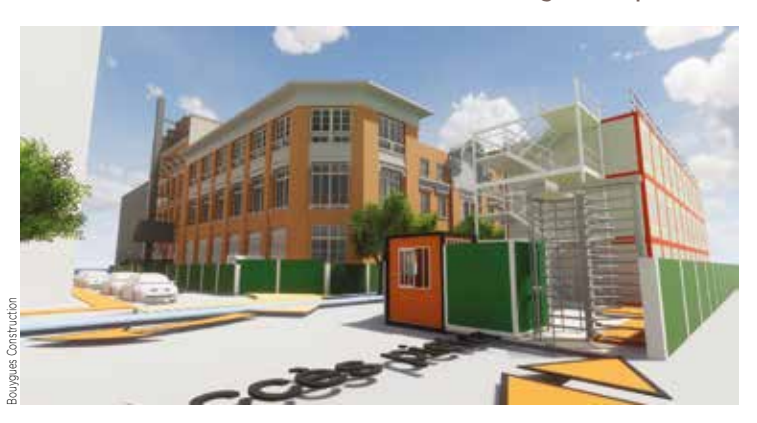

quette numérique, favorise sa réalisation dans des conditions optimales, au bénéfice de tous les intervenants. L'entreprise générale utilise le BIM comme un outil propice à un management collaboratif, structuré et performant tout au long de l'opération. Il apporte en effet une visualisation en 3D, actualisée et très documentée, du déroulé et de la coordination des travaux de réalisation d'ouvrages de plus en plus complexes.

Le BIM facilite l'identification et donc la maîtrise des différents risques en matière de sécurité sur les chantiers, qu'il s'agisse des risques extérieurs au chantier (environnement

du chantier, circulation des véhicules et piétons, stationnements, accès et zones de stockage…) ou des risques dans l'enceinte même du chantier (préparation et

installations de chantier et accès aux postes de travail, circulations, anticipation des interfaces liées à la co-activité et des approvisionnements, synthèse gros œuvre/ corps d'états…).

Sur la maquette projet sont précisés le séquencement des opérations

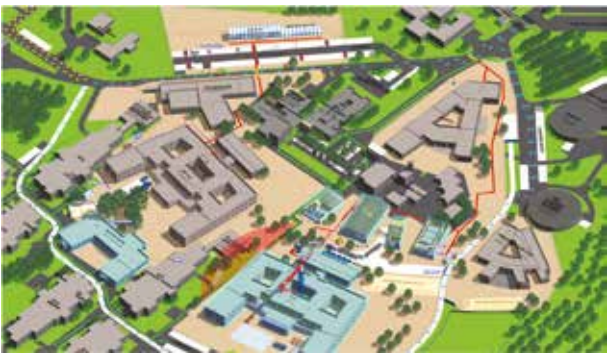

VINCI Construction France

et des gestes techniques associés ainsi que les dispositions de sécurité du chantier. En améliorant la préparation du chantier et en fournissant un mode d'emploi aux opérateurs avant de démarrer les travaux, les situations à risque sont mieux maîtri-

sées et la sécurité s'en trouve améliorée.

Les atouts de la maquette numérique pour construire en sécurité :

■ prise de conscience et maîtrise anticipée des situations à risques ;

 $\blacksquare$  meilleure appropriation de la sécurité par tous les intervenants (visualisation, sensibilisation, immersion virtuelle, formation…) ;

vision globale et continue de la sécurité sur le chantier à toutes les étapes de construction.

Support d'une vision collective précisant les bons gestes et les bons outils au bon moment, le BIM est un outil pédagogique performant pour montrer, faire prendre conscience des risques et apporter des solutions. Il vient en appui par exemple des briefings de prises de postes, des réunions de synthèse, de l'animation de quarts d'heures sécurité pour les compagnons et partenaires ou encore d'actions de communication ou de formation.

# Présenter le chantier

**U**n chantier engendre des changements au-delà de son emprise stricte. Des risques peuvent apparaitre dans la vie du quartier, pour les riverains, la circulation des piétons et des véhicules... Il est important de les anticiper, de montrer les évolutions et de communiquer non seulement avec ces usagers mais aussi avec les autorités concernées pour que tous comprennent et prennent conscience des situations nouvelles. Pour des personnes non initiées à la lecture de plans, la 3D ou des petites vidéos de présentation sont des

outils pédagogiques très adaptés. En effet, visualiser les impacts du chantier et de son évolution dans la vie d'un quartier est très efficace pour sensibiliser et rassurer.

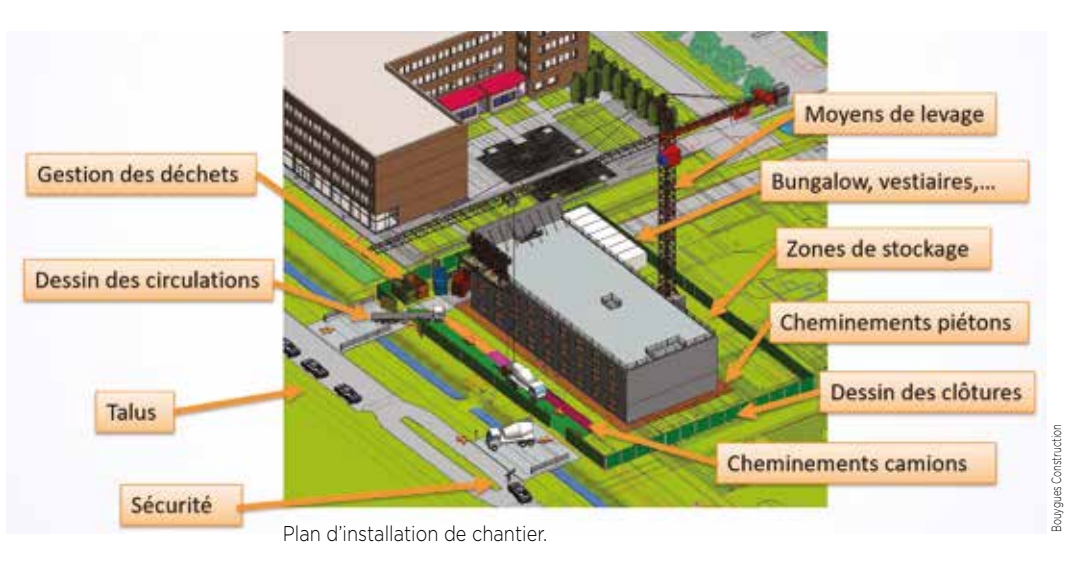

#### **Jean-Philippe Wittmer, service Méthodes d'exécution et BIM, Bouygues Bâtiment IDF**

*« Anticiper et bien expliquer sont des atouts pour obtenir plus facilement ou plus rapidement les autorisations des autorités locales et des organismes concernés. »* 

## Visualiser l'accueil du chantier

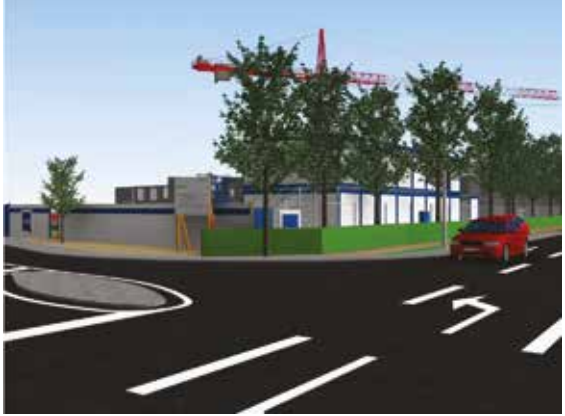

a maquette numérique peut être utilisée pour réaliser une<br>vidéo présentant le chantier aux nombreux intervenants.<br>Ce film montre le chantier dans son environnement<br>immédiat indique comment y accéder eù stationner eù. vidéo présentant le chantier aux nombreux intervenants. Ce film montre le chantier dans son environnement immédiat, indique comment y accéder, où stationner, où se trouvent les cantonnements. Il donne également les premières consignes concernant les lieux de stockage ou les cheminements piétons (tapis rouge) par exemple. Cette animation est également utilisée pour dialoguer avec les pouvoirs publics par exemple sur les problématiques de modifications des flux de voirie.

# **Design Contract Contract Contract Contract Contract Contract Contract Contract Contract Contract Contract Contract Contract Contract Contract Contract Contract Contract Contract Contract Contract Contract Contract Contrac** ×

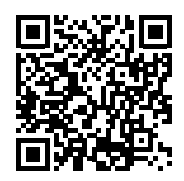

#### **Romain Hacquard, direction développement numérique VINCI Construction France, direction déléguée Normandie-Centre**

*« Le plan d'installation de chantier en 3D, avec ses différentes vues possibles (accès, circulations) est riche d'enseignements non seulement pour faciliter l'accueil de tous les intervenants du chantier mais aussi pour détecter d'éventuelles interférences en matière de sécurité des circulations, que ce soit autour ou dans l'emprise du chantier. »* 

## Utiliser toutes les possibilités du Plan d'Installation de Chantier dynamique (PIC)

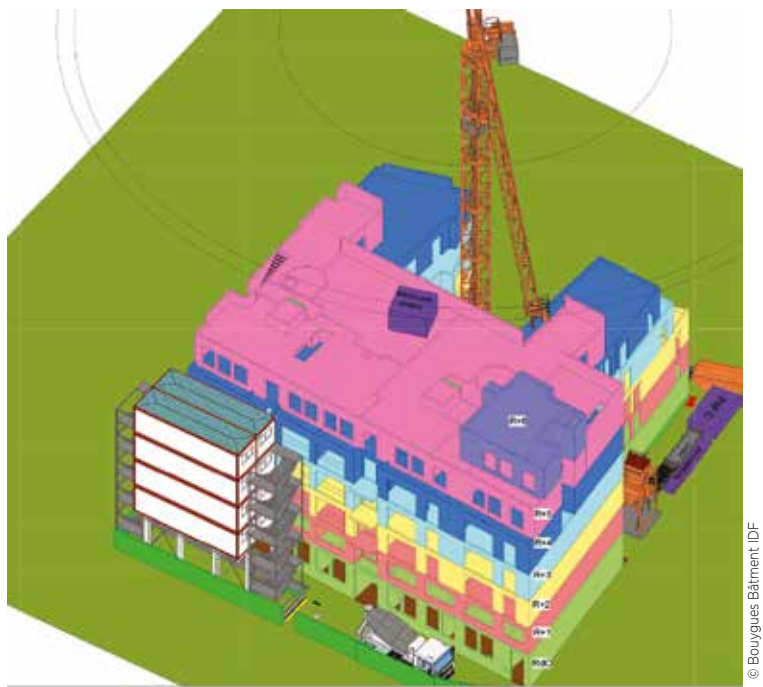

Vue de l'ensemble de l'installation de chantier, montrant l'emprise des cantonnements sur portique et l'accès camions, côté rue, ainsi que les emprises de stockage à l'arrière.

Installation de chantier, souvent réalisée par<br>les équipes méthodes, contribue à sa bonne<br>organisation, participe à la qualité de vie et réalisation du chantier les équipes méthodes, contribue à sa bonne organisation, participe à la qualité de vie et de réalisation du chantier.

Dans le cadre d'une installation très contrainte par l'environnement, notamment en termes d'espace, il devient judicieux d'utiliser la puissance de la maquette pour présenter à chaque acteur du projet les différents volumes d'emprise pour optimiser les circulations et l'encombrement urbain.

Sur l'exemple ci-joint, correspondant à l'exécution d'un projet situé 12, rue de Toul à Paris, le manque de place a amené à imaginer un portique sur rue pour installer les cantonnements.

De plus, la maquette a été utilisée pour montrer aux compagnons la nécessité de bien organiser le stockage afin de travailler en toute sécurité.

#### **Thierry Bernard, direction Méthodes, Bouygues Bâtiment IDF Habitat Résidentiel**

*« À la demande de la ville, la maquette a également été exploitée pour valider l'ensemble des installations de chantier côté rue et montrer leur impact sur l'environnement urbain. »*

## Valider des choix en amont grâce à une maquette interactive

Les informations de la maquette<br>
numérique, utilisée pour réaliser<br>
les études de prix et pour mettre<br>
au point les méthodes sont résupérées numérique, utilisée pour réaliser au point les méthodes, sont récupérées et associées à différentes modélisations (géométrique, installations de chantier, méthodes d'organisation) pour créer un visuel attractif. La maquette devient interactive, c'est-à-dire qu'il est possible de naviguer, de zoomer, de transcrire visuellement l'évolution du chantier et de ses installations au fur et à mesure de son avancement. Elle sert à présenter au client les choix opérés (prise en compte des contraintes, phasage gros œuvre et enchaînement des corps d'état techniques et de second œuvre).

#### **Hervé Disclyn, Ingénierie BIM, VINCI Construction France, direction déléguée Nouvelle Aquitaine**

*« En permettant au maître d'ouvrage de se projeter dans son projet, il est plus facile d'échanger et d'affiner nos choix notamment sur la prise en compte des contraintes de sécurité externes et* 

*internes au chantier, sur leur impact en termes de mode constructif, sur le parti pris en termes d'installations de chantier, sur les matériels envisagés…. Au-delà du client, cet exercice clarifie en amont l'organisation et le déroulé des travaux: mieux organisé, plus propre, le chantier inspire à travailler en* 

*toute sécurité. »*

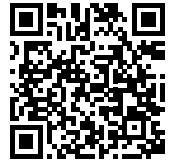

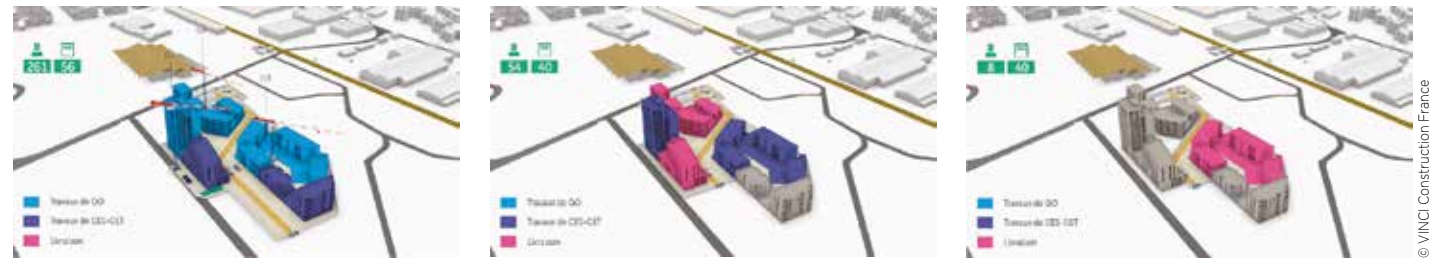

En matérialisant les zones de stockage, les accès du chantier, la durée des tâches et l'enchaînement des phases dans le temps, l'évolution des installations de chantier, la co-activité…. la maquette animée contribue à améliorer la sécurité de l'exécution des travaux.

# Mieux appréhender le chantier dans son environnement

**Pour montrer le déroulement et<br>
l'enchaînement des tâches dans<br>
le temps (y compris l'intervention<br>
des corns d'état), des applications** l'enchaînement des tâches dans des corps d'état), des applications de phasage sont développées autour d'une maquette interactive issue de la démarche BIM : cet outil de communication basé sur l'utilisation des informations de modélisation géométrique (projet, environnement…) et des informations de planning est très utile dans le dialogue avec le client mais il est accessible à tous. Il apporte :  $\blacksquare$  une meilleure appréhension du chantier et de son environnement dans le temps ;

 $\blacksquare$  une visualisation des problèmes, contraintes ou risques à venir. notamment en santé-sécurité (accès, livraisons, déchargements, lifts, bennes…) ;

 $\blacksquare$  une capacité d'anticipation et de maîtrise des risques ainsi identifiés.

#### **Hervé Disclyn, Ingénierie BIM, VINCI Construction France, direction déléguée Nouvelle Aquitaine**

*« En permettant d'activer ou non le type de données visionnées, ce support visuel fluidifie et renforce la lisibilité des informations, ce qui est très utile pour la compréhension puis la prise en compte de la sécurité de réalisation du chantier. »*

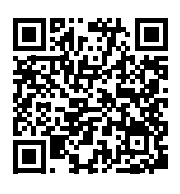

Pour ce chantier de réhabilitation du Crédit agricole à Toulouse, l'outil développé montre le déroulement du chantier dans le temps (phases démolition, travaux en façades, travaux intérieurs) et permet de choisir les informations visionnées (vue éclatée par niveaux, environnement, installations du chantier…).

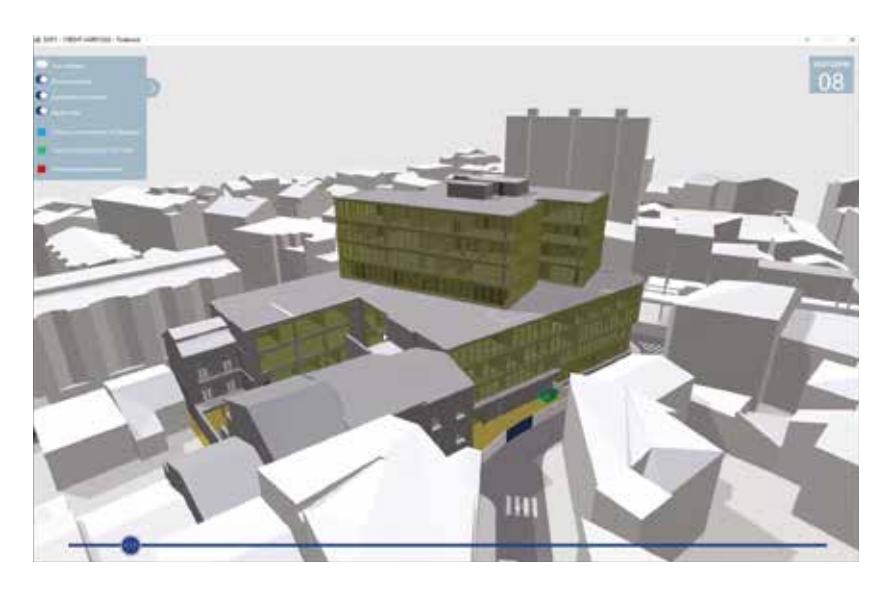

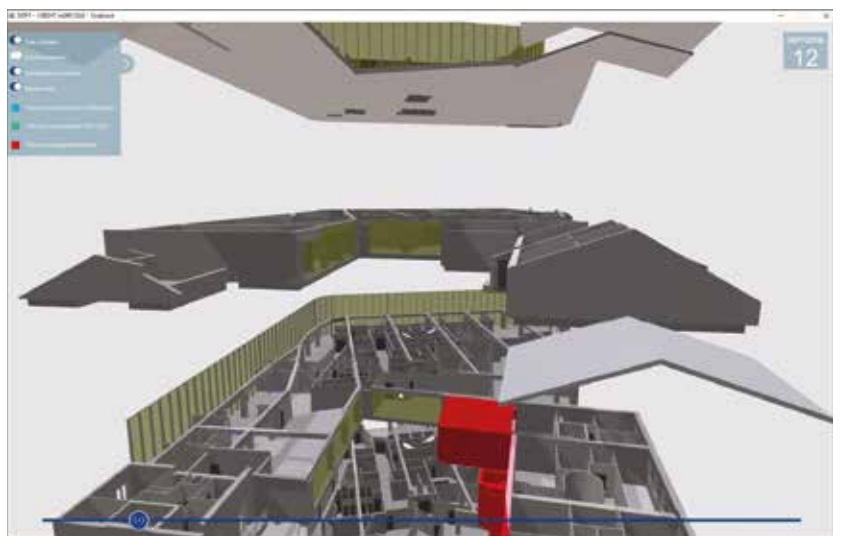

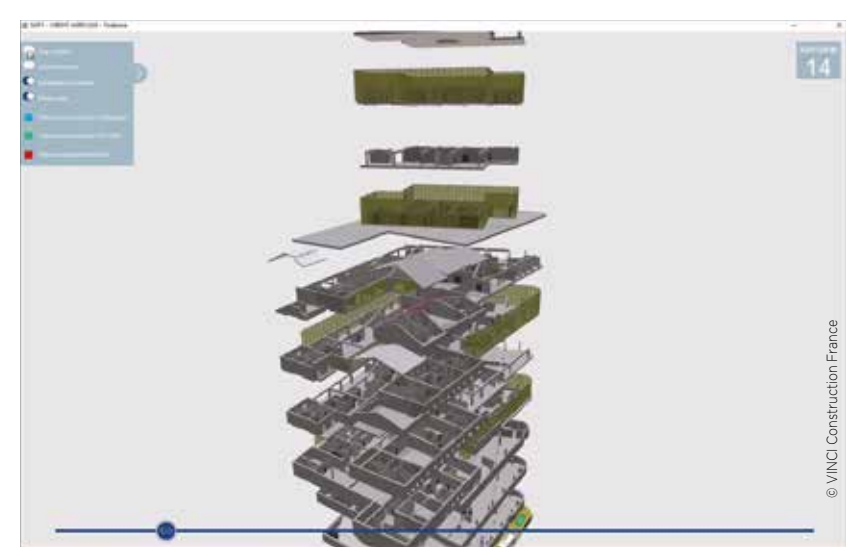

# **2• Traiter les risques grâce au BIM**

ne fois identifiés, il convient de traiter les risques en trouvant des solutions<br>adéquates permettant de travailler en sécurité. Les exemples présentés<br>ci-après montrent à quel point, sur des problématiques de sécurité trè adéquates permettant de travailler en sécurité. Les exemples présentés ci-après montrent à quel point, sur des problématiques de sécurité très variées, la vision globale et collaborative du projet apportée par le BIM permet d'agir efficacement et concrètement : les risques identifiés grâce à la maquette numérique sont traités au fur et à mesure de la préparation du chantier et non pas pendant son exécution, ce qui change à peu près tout. 1 **ACCES** SECURISE CONDRMNER L'ACCES AUX TERRASSES HORS PERIODE TROVAUX. © Brézillon - Bouygues Construction2 **APPROVISIONMENENT DES** 4 CONTROLL Brézillon - Bouygues Constructi MATÉRIAUX : ZONE BALISÉE AU SOL 5 BRALYSE DE RISQUES ET POUR LE STOCKAGE ET LE LEVRER **ASSURER UNE BONNE COMMUNICE** MODES OPERATOIRES PERTIMENTS 7 CONCEIVITE/PHASSISE ENTRE TION ENTRE LE SOL ET LA TOITURE **TRANSCRITS DANS LE PPSPS DE** DIFFÉRENTS CORPS DE MÉTIER. TERRASSE. TOUS LES INTERVENINTS. **8** SENSIBILISATION DES 10 INCENDIF/INTENVERIE 3 CHOIX DES BONNES PROTEC-**6** MAILRISE DES EXISTRATS **INTERVENORTS** EXTINCTEDE EN TERRISSE. TIONS COLLECTIVES IDEFINITIVES **INNIFERES CSM SEVERAL OU PROVISOIRES: POUR TOUTES** 9 ENCOMBREMENT STOCKREE STOCKAGE PROTÉGÉ DU VENT CARDE CORPS, ACADITAES VICTIONES ON EAR OF PLISTE ST BE VEDELRY. LES PRASES DU CHANTIER VERRIERES 1 **SURCHARGE** 

Prévention des risques toiture/terrasse: les règles d'une intervention en sécurité.

# > Intégrer le sujet « sécurité » dès la phase de conception

Les entreprises générales interviennent fréquemment en amont de la réalisation pendant la phase de conception. Dans le cadre d'un contrat global, l'une de ses valeurs ajoutées est d'intégrer la sécurité très en amont en hypothèse intangible.

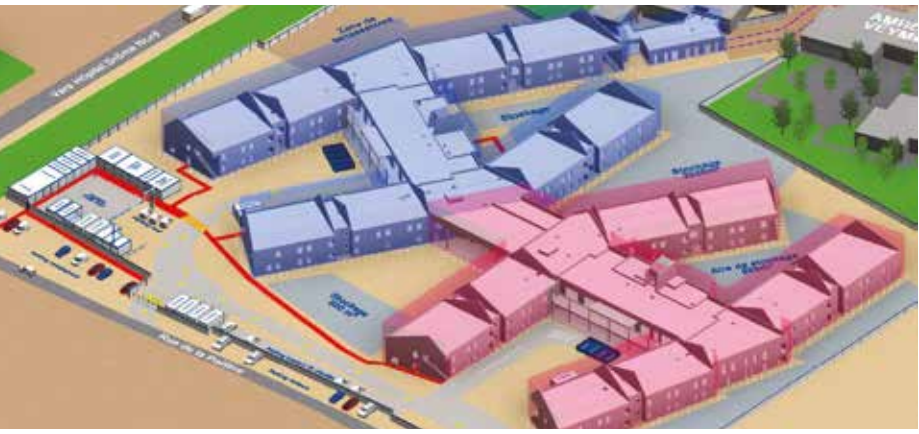

# Anticiper les conditions de travail en grande hauteur

a réalisation en post-contrainte<br>de la tour Saint-Gobain à La<br>Défense nécessite un phasage de la tour Saint-Gobain à La Défense nécessite un phasage particulier notamment parce que les équipes travaillent sur trois niveaux simultanément. Dans ces conditions, la gestion des flux d'hommes et de

matériels doit être regardée de très près. La maquette de la structure est donc utilisée à hautes doses pour :

simplifier la compréhension des difficultés de l'objet à réaliser ;

 $\blacksquare$  trouver des solutions pour la conception des outils de production, par

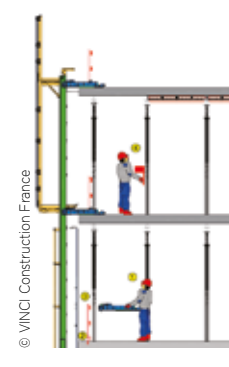

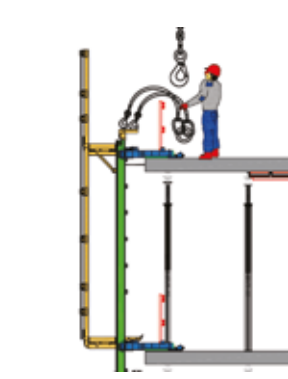

Mode opératoire spécifique : fin de hissage de l'outil façade. *dans différents cas de figure.* »

exemple l'outil de coffrage autogrimpant des façades ;

 $\blacksquare$  faciliter la communication des tâches journalières : chaque jour, chacun sait ce qu'il a à faire ;

n expliquer les tâches et leur composante sécurité aux équipes production pendant les quarts d'heures sécurité.

#### **Gilles Simandoux, direction Méthodes d'exécution, VINCI Construction France direction déléguée Bateg-CBC**

*« Dans la mesure où cette tour est réalisée comme un immeuble de bureaux – noyau et planchers en même temps – la maquette, avec des vues en volume et des coupes dans tous les sens et depuis tous les endroits, est très utile pour vérifier que les protections prévues répondent à nos incontournables de la sécurité et qu'elles peuvent être utilisées* 

#### Visualiser la sécurité des travaux en façade

e chantier de la Tour Mozart à Issy<br>
les Moulineaux (désormais appelée<br>
AccorHotels - Tour Sequana) a été<br>
l'occasion de mettre en place plusieurs les Moulineaux (désormais appelée l'occasion de mettre en place plusieurs maquettes numériques et des outils de travail collaboratif entre le bureau d'études structure, le bureau d'études méthodes, le bureau d'études de la sécurité de façade, le bureau d'études des coffrages des poteaux et du chemin de nacelle.

La sécurité de façade a permis aux compagnons de travailler plus en sécurité, de mieux prévenir les chutes au vide, d'être mieux protégés du vent et d'éviter les chutes de petits objets sur les personnes des différents corps d'états circulant en-dessous.

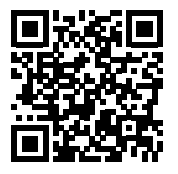

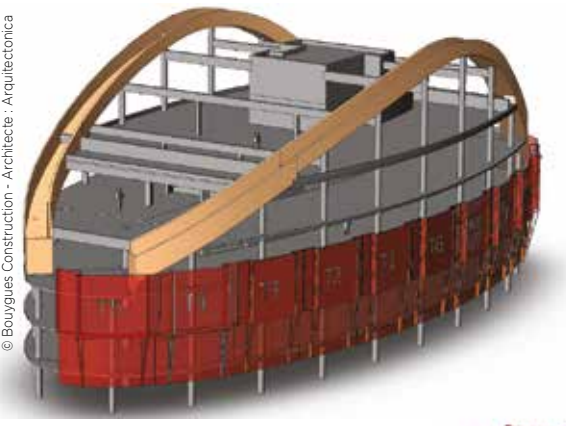

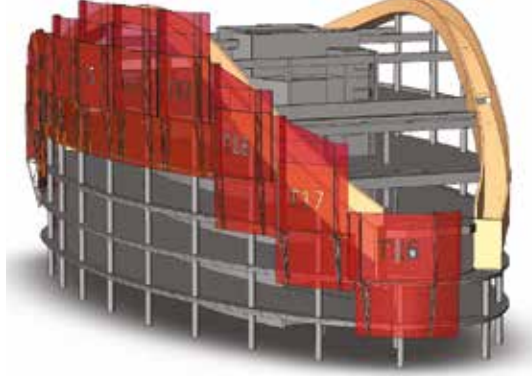

# > Organiser la sécurité sur le chantier (méthodes, PIC…)

#### Valider le positionnement des grues

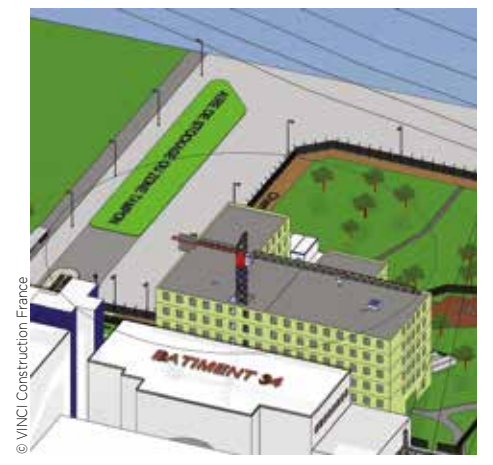

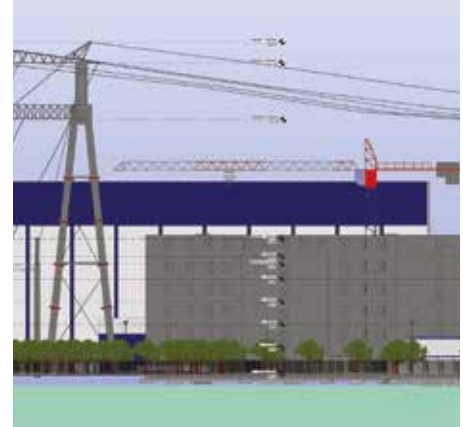

e positionnement et l'installation<br>d'une grue à tour sont soumis à c<br>règles strictes pour interdire tout d'une grue à tour sont soumis à des règles strictes pour interdire tout

engin de rentrer dans la zone d'influence des lignes électriques à haute tension. Suite à une étude de relevés et des

déformés de câbles selon la température et le vent considérés, la simulation du positionnement sur le modèle numérique permet de valider les différents cas de manière très précise, en intégrant la zone de protection nécessaire.

#### **Alexandre Bazaille, Méthodes d'organisation - VINCI Construction France, direction déléguée Centre-Est**

*« Dans la mesure où le câble se déforme sans cesse, ses différentes positions sont impossibles à modéliser en 2D. Grâce à la maquette numérique, nous pouvons aisément vérifier que le positionnement de la grue correspond aux règles de sécurité dans toutes les positions, y compris la plus défavorable. C'est l'assurance de ne pas monter inutilement la grue ! . »*

#### Accéder au fond de fouille en sécurité

es talus et fonds de fouille sont<br>
des points critiques en termes de<br>
sécurité : il convient de protéger les<br>
têtes de talus contre les chutes, de prédes points critiques en termes de têtes de talus contre les chutes, de prévoir des escaliers adaptés pour descendre dans le fond de fouille… Il est difficile de

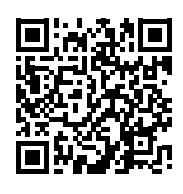

se rendre compte des pentes et de la hauteur sur des vues en 2D. Par conséquent, l'entreprise générale utilise la maquette numérique pour

créer des vues 3D qui matérialisent les zones de dangers. Elle peut ainsi prévoir des équipements sécurisés et les mettre à disposition de l'ensemble des prestataires et intervenants sur le fond de fouille (montage de la grue, stockage en pied de grue…) pour qu'ils puissent travailler en toute sécurité pendant la la phase de terrassement.

#### **Jean-François Page, service technique Déploiement BIM, Bouygues Construction**

*« Pour atteindre notre objectif de zéro accident, il est important de dialoguer, d'expliquer et surtout de faire prendre conscience à nos compagnons et à nos sous-traitants des risques encourus. Nous nous appuyons pour cela sur des consignes de sécurité basées sur des vues 3D, de petits films et de la réalité virtuelle. »*

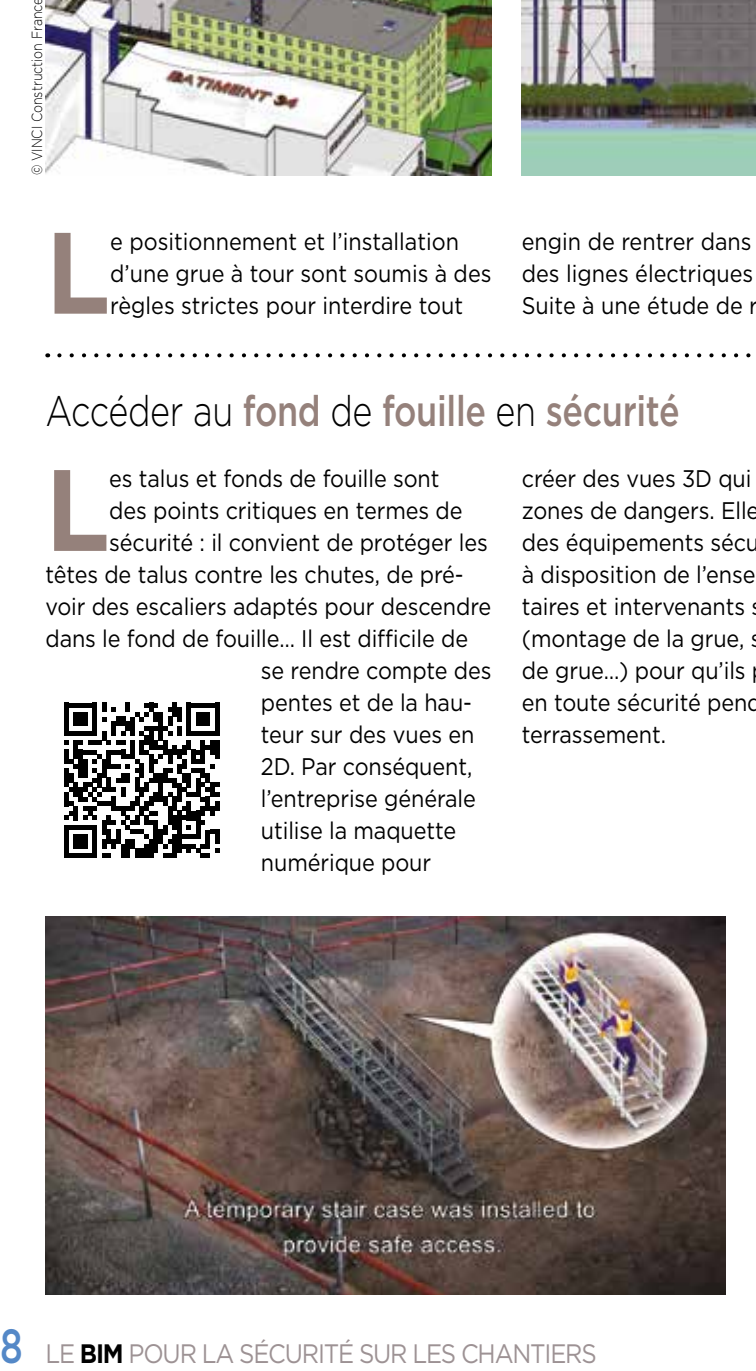

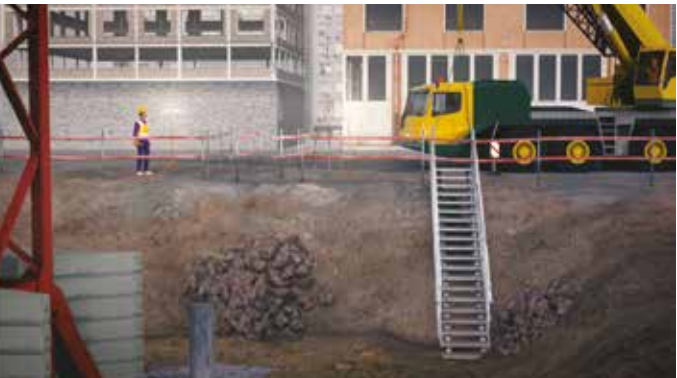

# Visualiser les accès au talus

**Sur le chantier du Centre aqualudique de<br>
Bergerac comme sur d'autres, la maquet<br>
numérique donne la possibilité d'établir<br>
quantitatifs : volumes d'excavation, quantités qu** Bergerac comme sur d'autres, la maquette numérique donne la possibilité d'établir des quantitatifs : volumes d'excavation, quantités de matériels, volumes de béton de propreté… et de sortir des vues isométriques 3D. Mais ici, dès la fin de la phase de terrassement, elle a été utilisée pour identifier les sécurités périphériques en tête de talus, repérer les accès des bassins par les échelles de talus, extraire des coupes expliquant les pentes, les escaliers… Se positionner dans une vue virtuelle du chantier plutôt que dans la simple indication des zones d'accès sur plans permet de voir tout de suite ce qui ne va pas. C'est ainsi par exemple qu'a été détectée la nécessité de prévoir des paliers intermédiaires dans les accès à ces talus en raison des pentes et de la nature des matériels de sécurité.

#### **Thomas Mohen, Méthodes, VINCI Construction France direction déléguée Nouvelle Aquitaine**

*« Au-delà de la capacité d'anticiper et de trouver des solutions, nous nous approprions aussi la maquette numérique pour* 

*expliquer les méthodologies de travail aux compagnons ou travailler avec les sous-traitants sur la conformité au prévisionnel. »*

# La réalité virtuelle pour une sécurité augmentée

es casques de réalité virtuelle<br>
(VR) sont associés au Plan d'ins-<br>
tallation du chantier (PIC) en 3D<br>
pour simular les manipulations de ses eu (VR) sont associés au Plan d'inspour simuler les manipulations de ses ouvriers dans les aires de stockage sur des chantiers urbains aux emprises exiguës. L'objectif est d'appréhender le futur chantier et les manipulations à risque dans un

espace restreint via l'avatar numérique et son PIC pour une optimisation du taux de fréquence et du taux de gravité des accidents de travail.

L'analyse de l'environnement par drone (photos aériennes) et GoogleEarth®, permet de bâtir l'environnement numérique citadin. L'adjonction du modèle BIM et

> du PIC 3D finalise l'avatar numérique pour une immersion interactive à taille humaine via le casque VR. Le personnel de chantier effectue ses mouvements usuels au sein de l'aire de stockage afin d'appréhender les complexités d'un chantier urbain en activité.

#### **Cyrill Alliana, direction technique Pôle 3D, Fayat Bâtiment**

*« Depuis plus de cinq ans, Fayat Bâtiment déploie le BIM en entreprise générale pour en faire un outil au service des Hommes. Parce que la sécurité est une priorité, l'anticipation par le virtuel nous semble indispensable. Les casques permettent* 

*de simuler les mouvements mais également de vérifier la position des mannequins dans nos banches. Ces étapes viennent utilement compléter notre démarche de Lean Construction. »*

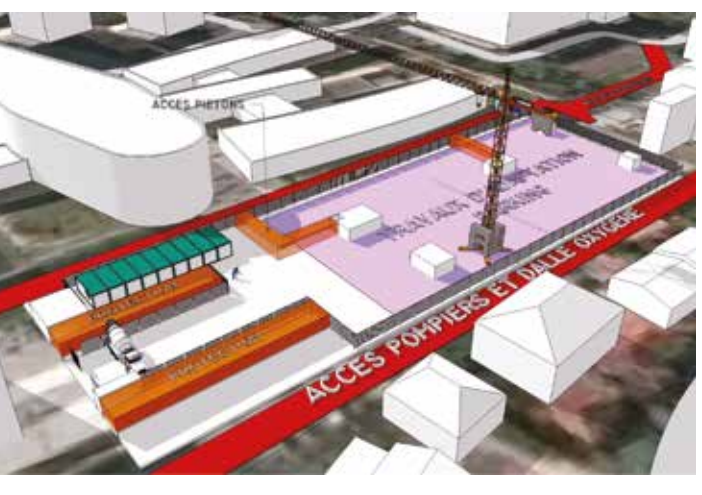

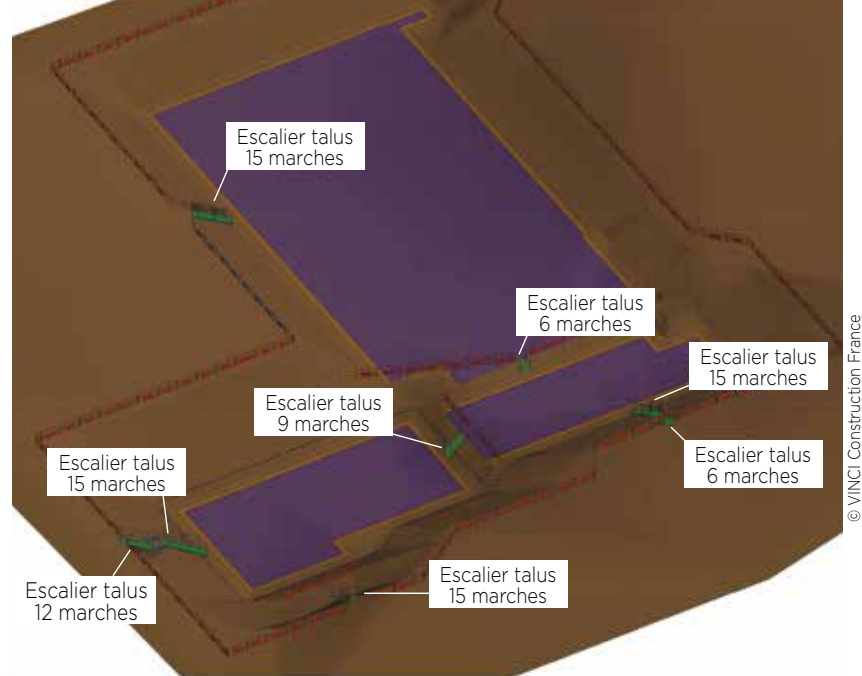

# Anticiper les flux et les zones de stockage

e modèle numérique de l'ouvrage<br>
suit les évolutions de ce dernier<br>
pendant toutes les étapes de la<br>
construction. En intégrant les flux piéter suit les évolutions de ce dernier pendant toutes les étapes de la construction. En intégrant les flux piétons et véhicules et la gestion des zones de stockage dès la phase de conception, l'entreprise générale assure la sécurité des individus pendant toutes les étapes de construction : accès piétons sécurisés, gestion des interfaces, zones de circulations et de stockage, accès aux postes de travail, etc.

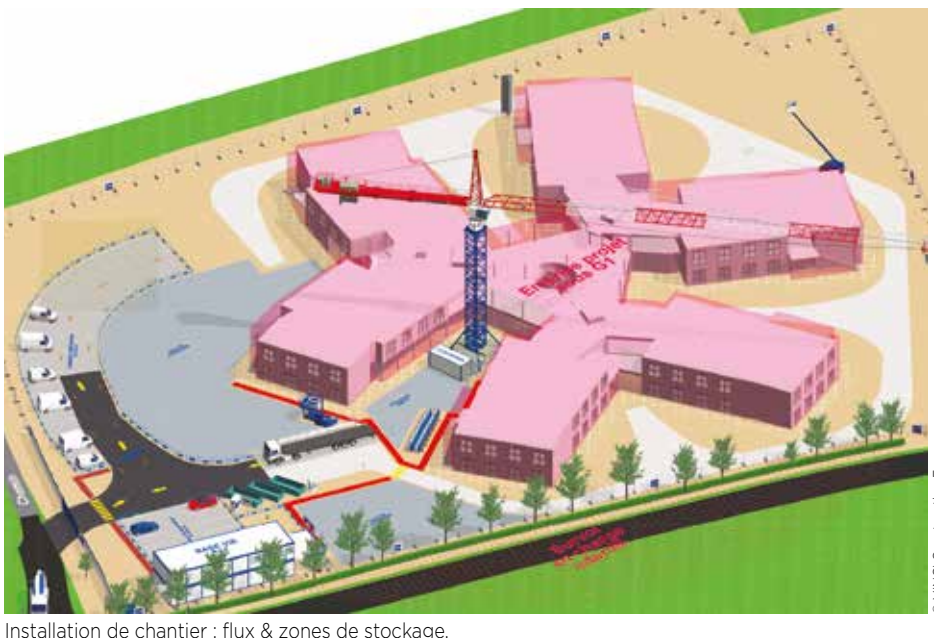

> Assurer la production du chantier en sécurité

# Identifier les zones d'approvisionnement pour tous les acteurs du chantier

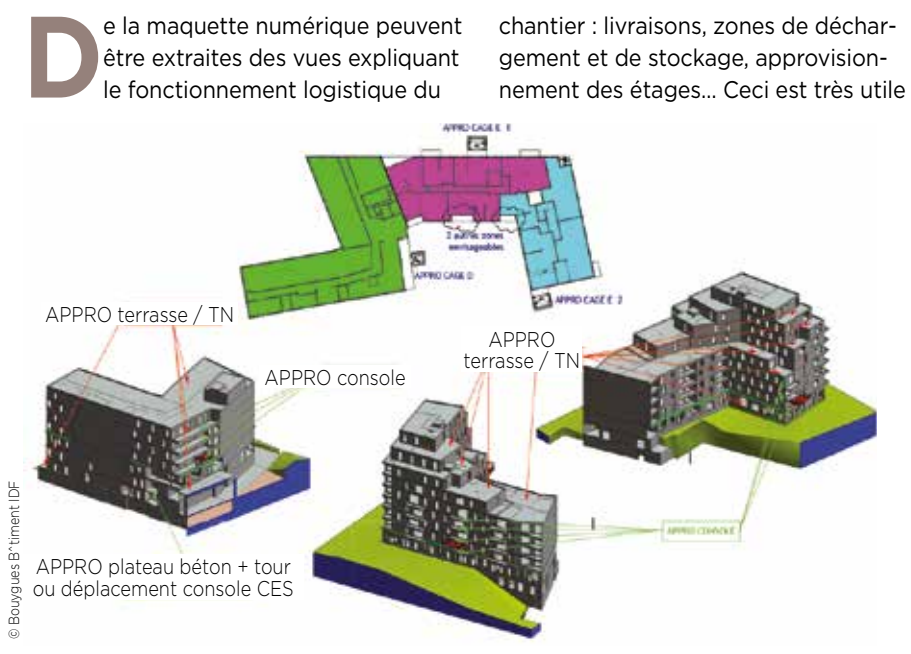

Vue générale issue de la maquette montrant les zones de stockage

aux intervenants du gros œuvre mais aussi aux corps d'état (cloisons, isolation, plomberie, sanitaires…). Avoir un chantier propre et bien organisé est un facteur de sécurité pour tous ceux qui y travaillent. C'est aussi un facteur de santé puisque l'entreprise générale s'appuie sur la maquette numérique pour réduire au maximum la manutention manuelle et le port de charge et reporter ces tâches sur les grues notamment.

#### **Thierry Bernard, direction Méthodes, Bouygues Bâtiment IDF Habitat Résidentiel**

*« Organiser le chantier pour que chacun sache où et quand les matériaux vont arriver, où ils seront stockés, comment ils seront acheminés en étages, garantit de ne pas avoir de « stockages sauvages » et facilite la mécanisation des flux de matériaux. »*

# Le PIC, un outil unique pour appréhender tous les risques du chantier

es problèmes de sécurité sur chan-<br>tier sont souvent dus à un manque<br>d'informations ou à des imprévus. tier sont souvent dus à un manque d'informations ou à des imprévus. Le BIM est un outil puissant de centralisation des informations. En provenance des acteurs extérieurs d'abord : concessionnaires de réseaux, ville, DGAC (cônes d'envol), voisins à fortes contraintes

des talus, engins, accès aux plateformes), gros œuvre (topographie, clôtures, accès…), BET Structure (maquette du bâtiment), lots techniques (circulations, stockage...).

La personne responsable de la synthèse des installations de chantier vérifie, pour chaque phase, les contraintes internes au chantier (organisation des flux, stockages, interférences entre engins, synthèse par rapport aux réseaux existants) et les contraintes externes (flux, interférences avec les engins des chantiers voisins, respect des règles extérieures du type DGAC ou lignes électriques…

#### **Laure Delcausse-Malbec, Méthodes VINCI Construction France, direction déléguée Occitanie**

*« Le BIM permet de limiter au maximum les aléas grâce à une vision précise,* 

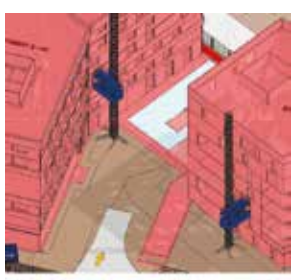

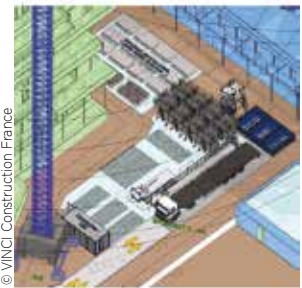

*consolidée et actualisée de toutes les contraintes du chantier dans son environnement. Il permet donc plus de réactivité, en associant chaque intervenant, en temps réel, aux adaptations envisagées. »*

(SNCF, centrales, …). Mais aussi des intervenants du chantier: terrassements, VRD et fondations (emprises © VINCI Construction France

#### Mode opératoire de réalisation d'un ouvrage en béton armé et en charpente métallique

a maquette livre des descriptions<br>
détaillées des étapes élémentaires<br>
successives permettant la réalisa-<br>
tion d'un ouvrage denné lei un voile en détaillées des étapes élémentaires tion d'un ouvrage donné. Ici un voile en béton armé de forte épaisseur présentant un ferraillage d'une densité exceptionnelle pour ce type d'ouvrage ainsi que des inserts de charpente métallique conséquents. Dans ce contexte, l'intérêt de la maquette numérique est multiple :

n en tout premier lieu, assurer une sécurité maximale pour la santé des personnels qui exécutent la tâche ; **n** permettre une meilleure compréhension géométrique de l'ouvrage à réaliser, en particulier au regard des matériels à mettre en place (étaiements, platelages, banches, etc.) ; gérer au mieux leurs interfaces entre le ferraillage et les inserts métalliques ;

n aboutir à une synthèse des différentes incorporations techniques dans l'ouvrage et à une coordination tridimensionnelle avec les différents corps d'état.

**HELD BRADE** 

#### **Jean-Philippe Wittmer, service méthodes d'exécution et BIM, Bouygues Bâtiment IDF**

*« Le document obtenu comporte des vues 3D qui facilitent la compréhension de la tâche à accomplir. Mais les moyens techniques actuels nous permettent d'imaginer des modes de transmission encore plus efficaces: vues 3D*

> *dynamiques sur tablettes, immersion dans un environnement virtuel, traçage laser automatique, etc. »*

```
© Bouygues Bâtiment IDF
```
# Simulation digitale du chantier pour caler les méthodes de chaque phase

a modélisation a évidemment<br>tout son sens quand il s'agit d<br>construire plusieurs bâtiments<br>identiques sur différents sites sur tout son sens quand il s'agit de construire plusieurs bâtiments identiques, sur différents sites, sur appuis parasismiques avec un plancher bas qui se situe à 3,1 m de hauteur par rapport au terrain naturel et dont l'accès à certains locaux, pour des questions de rétention, se fait à 2,7 m de hauteur par rapport au plancher. Outre l'appréhension des difficultés de construction, la simulation complète du chantier en amont met en évidence les risques (accès, chutes, circulations…) et la pénibilité liée à certaines tâches (répétitivité, port de charge…). Toutes choses qui peuvent être prises en compte dans la définition des méthodologies de réalisation du chantier. Dans le cas présent, il a été décidé de réaliser en atelier ou d'automatiser un certain nombre de tâches, par exemple pour faciliter la mise en place des très nombreuses platines et armatures.

**Adrien Reversat, Méthodes VINCI Construction France, direction déléguée Centre-Est - Campenon Bernard Nucléaire**  *« La vertu pédagogique de l'outil BIM est assez évidente, mettant autour de* 

*la table les équipes méthodes et les équipes travaux : d'abord pour discuter et statuer en amont sur les méthodes optimales de réalisation de toutes les phases de chantier ; puis pour les repré-*

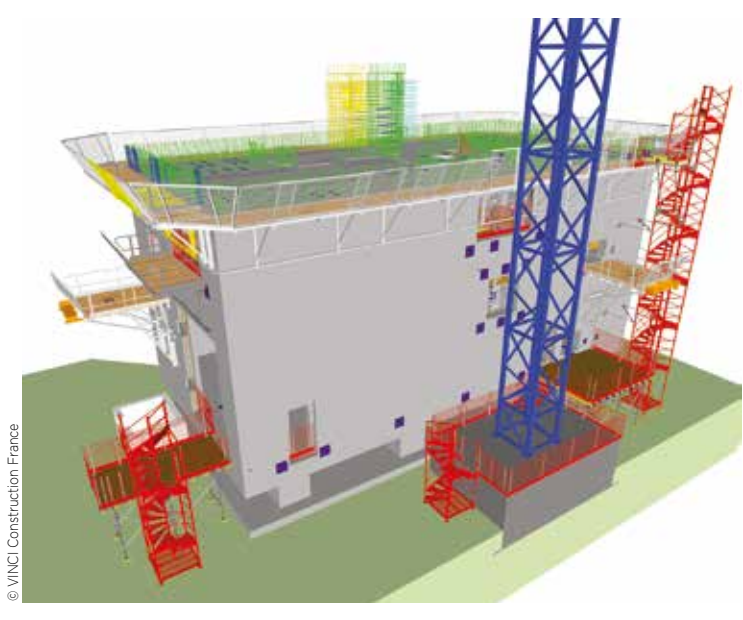

*senter fidèlement afin de les expliquer aux intervenants, notamment aux équipes terrain, de lancer les commandes matériels/matériaux et enfin de gérer la logistique. »*

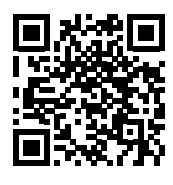

# S'immerger dans toutes les phases du projet grâce à une maquette animée

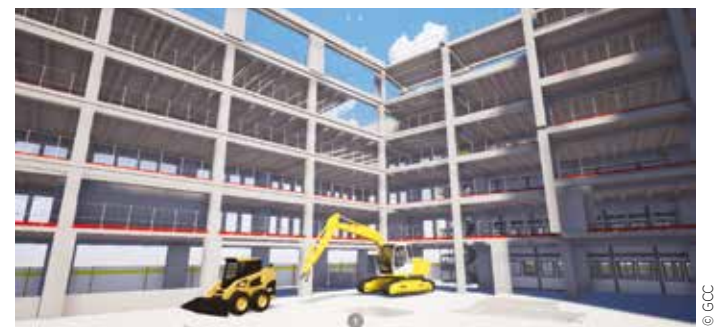

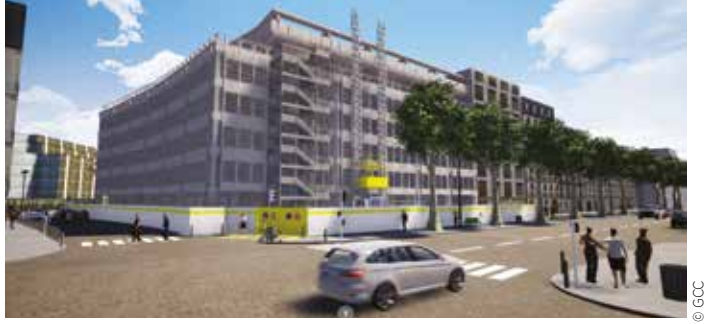

Maquette immersive, phase démolition

a maquette numérique pour dé-<br>
terminer les méthodes, les modes<br>
opératoires et sortir les plans 3D,<br>
c'est du classique, le legisial Tuinmatie terminer les méthodes, les modes c'est du classique. Le logiciel Twinmotion va plus loin en immergeant l'opérateur dans une maquette animée, dans laquelle il peut se déplacer, voir les circulations… Particulièrement pertinent sur des chantiers de rénovation en site urbain, il offre une vue globale du projet dans ses différentes phases de réalisation. Les contraintes d'interfaces mises en évidence par la visite virtuelle nourrissent la

réponse de l'entreprise en phase études, l'organisation du chantier, l'illustration des tâches des compagnons ou encore les discussions avec le maître d'ouvrage et la maîtrise d'œuvre en phase travaux. Utilisé pour étudier une restructuration lourde de bâtiment, il a par exemple décelé des problématiques de sécurité liées au phasage des travaux : circulations à l'intérieur du chantier, déviation des piétons, superposition de tâches sur une zone, contreventement provisoire…

Maquette immersive, vue générale

#### **Réginald Conan, service Méthodes IDF de GCC**

*« L'organisation du chantier et la sécurité sont désormais indissociables. La maquette numérique couplée au paramètre temps est un outil formidable de visualisation et de communication pour anticiper les risques dès la phase études et prévoir les dispositifs à mettre en place. »*

# Établir et contrôler un détail de sécurité

es objectifs santé-sécurité des en-<br>treprises générales s'inscrivent dans<br>une volonté affirmée de progresse treprises générales s'inscrivent dans une volonté affirmée de progresser en prévention pour préserver le capital humain et l'intégrité des collaborateurs. Pour réaliser l'ensemble des activités en toute sécurité, les équipes méthodes réalisent des plans de sécurité, des détails d'exécution et des modes opératoires adaptés à chaque situation. La maquette numérique facilite la lecture des différents plans de sécurité. Les chantiers l'utilisent pour l'animation des quarts d'heures sécurité dispensés aux compagnons. La maquette aide par exemple à résoudre et montrer les problématiques de traitement des architectures complexes de façade.

#### **Thierry Bernard, direction Méthodes, Bouygues Bâtiment Île-de-France Habitat Résidentiel**

*« La maquette facilite l'autocontrôle de l'homme Méthodes et permet, au travers* 

![](_page_14_Figure_4.jpeg)

*de différents détails ou coupes, d'identifier les points atypiques de la sécurité de façade. Ici pour les balcons du projet Paris 15 Saint-Michel, elle aide l'ingénieur*  *à définir plus aisément les matériels adaptés et permet aux compagnons de visualiser immédiatement le mode opératoire de leur réalisation. »*

#### Gérer la co-activité

![](_page_14_Picture_8.jpeg)

a construction de la<br>
salle de concert de la<br>
harmonie de Paris a<br>
plusieurs corps de métiers salle de concert de la Philharmonie de Paris a fait intervenir plusieurs corps de métiers à tour de rôle ou quasiment en même temps : gros œuvre, charpente métallique tribunes, charpente métallique toiture, maçonnerie, élévageur (grues mobiles), sous-étaiement des toitures. Un phasage précis avec la maquette numérique a dû être

établi au jour le jour afin de mieux comprendre les difficultés et les risques, de les partager avec les différents acteurs, de trouver des solutions adaptées et de les expliquer efficacement – grâce à son côté visuel – aux équipes, quelque soit leur niveau de maîtrise du français.

#### **Jean-François Page, service technique Déploiement BIM, Bouygues Construction**

*« Il est très compliqué d'organiser et de faire intervenir autant de sous-traitants dans une zone relativement confinée, sur une courte période. Prévenir les risques et assurer la sécurité dans un tel contexte reposent sur des méthodes, beaucoup de dialogue et des supports* 

![](_page_14_Picture_13.jpeg)

*adaptés. Un simple planning ne suffit pas ; un phasage multimétiers en 3D basé sur les maquettes numériques est une aide très précieuse. »*

# Application 4D pour le phasage d'une tête de tour

a réalisation particulièrement<br>
complexe de la tête de la Tour<br>
Saint-Gobain, à La Défense,<br>
constitue un véritable chantier dans complexe de la tête de la Tour Saint-Gobain, à La Défense, constitue un véritable chantier dans le chantier : environnement restreint, tra-

vaux au-dessus du vide, multiples intervenants... Dans ce contexte, la gestion efficace des flux de production (hommes, machines, stockages, matériaux) est particulièrement sensible. La création d'une application permettant d'appréhender visuellement les tâches de façon ordonnées et cadencées est donc nécessaire à l'équipe travaux pour détecter et retravailler toutes ces interactions. Le BIM répond exactement à ce besoin.

<u>. . . . . . . . . . . . . . .</u>

![](_page_15_Picture_3.jpeg)

#### **Renaud Thibout, ingénierie BIM VINCI Construction France**

*« En utilisant la réplique numérique de la tour, et les données de plannings, et en intégrant les actions des machines et des* 

*plateformes, il a été possible de retranscrire en 3D et suivant le temps (donc en 4D) l'ensemble des évènements de production et de détecter en amont les situations d'interactions homme-machines-zone géographique afin de prévenir les risques. »*

## La maquette numérique, cockpit de la sécurité du chantier

![](_page_15_Picture_8.jpeg)

nathieu Barc

**La construction d'un hôtel en structure bois dans un milieu hyper un bain aux portes de Paris implique<br>
une forte concentration des équines des** ture bois dans un milieu hyper urune forte concentration des équipes des différents corps d'état sur un espace restreint, dominé par la grue permettant notamment de hisser les structures bois en position.

Afin de garantir une sécurité maximale de tous les intervenants, Demathieu Bard Construction travaille en partenariat avec la start-up CAD.42 et ses outils de géolocalisation et d'analyse de situations à risque.

Des capteurs ou des objets connectés sont zones à risques ou des vêtements de travail. Ils sont géolocalisés sur le

de tracer en temps réel les interactions entre les équipes chantiers et la grue. Ces informations, projetées sur la maquette numérique du bâtiment, transforment cette dernière en outil de pilotage de la sécurité chantier. Toute situation à risque est détectée visuellement et déclenche une intervention très rapide. La maquette numérique prend ainsi vie et devient le cockpit de la sécurité du chantier.

![](_page_15_Picture_15.jpeg)

. . . . . . . . . . . . . . . . . . .

© VINCI Construction France

Viewer BIM 4D Temps réel dans l'application web.

**Pierre George, direction Innovation, Demathieu Bard** *« La mise en place de cette solution sur chantier avec notre partenaire CAD-42 inscrit la démarche sécurité dans la maquette en temps réel. Ce jumeau numérique dynamique préfigure le chantier de demain. »*

![](_page_15_Figure_18.jpeg)

Dashboard de l'application.

intégrés à la grue, sur des engins, dans des chantier et permettent

# Représenter la réalisation du chantier par anticipation

bijectif est d'utiliser des<br>technologies immersives<br>réalité virtuelle pour valid technologies immersives de réalité virtuelle pour valider la conception d'un outil spécifique de manière simple et itérative. L'intérêt du BIM et de la réalité virtuelle est en effet de faire travailler ensemble les différents acteurs du projet concernés : tous partagent un modèle 3D unique, voient donc la même chose et chacun exprime son point de vue (l'ingénieur qui a calculé l'outil, la personne qui va utiliser la passerelle, le compagnon avec sa vision de la tâche à accomplir…). Les

problématiques d'ergonomie, de circulation et de santé-sécurité, de conformité

![](_page_16_Picture_2.jpeg)

Conception 3D des passerelles de finition pour le tablier de la nouvelle route du littoral à La Réunion.

![](_page_16_Picture_4.jpeg)

de la réponse au besoin exprimé sont décelées dès les premières phases de conception grâce à la qualité immersive de la solution, tout en permettant une compréhension globale des enjeux de l'outil méthodes. Le dialogue ainsi engagé « martyrise » la solution proposée en vue de l'améliorer. L'objectif étant de mettre les gens en situation avant que l'objet soit construit afin qu'ils se l'approprient et que tout se passe comme prévu en phase exécution.

#### **Tara Martis, direction technique Bouygues TP**

*« Ce mode de fonctionnement permet d'optimiser et de sécuriser la réalisation d'un projet à l'aide de cycles de développements courts, facilement transposables à d'autres métiers et processus. »*

# Mettre en sécurité des zones de terrassement

**Quelque soit la façon de cou-<br>
ler – en pleine fouille ou ave<br>
coffrages – des visuels peuv<br>
et peuve de des prendre issue de** ler – en pleine fouille ou avec coffrages – des visuels peuvent être extraits de documents issus de la maquette numérique pour présenter la globalité du projet, préparer les moyens de travailler en sécurité, en expliquer les difficultés et présenter les modes opératoires retenus. Le chef de chantier pourra ainsi montrer les points de vigilance aux équipes qui vont intervenir sur le terrassement superficiel, le ferraillage, etc.

![](_page_16_Picture_11.jpeg)

![](_page_16_Picture_12.jpeg)

© Bouygues Construction

# > Sécurité au poste de travail

#### Présenter les modes opératoires

éalisée à partir de la maquette<br>
le chantier de la Philharmonie de<br>
Paris et plus particulièrement les modes numérique, cette vidéo présente Paris et plus particulièrement les modes opératoires et matériels utilisés pour réaliser les poutres béton de la toiture

de la zone contiguë à la salle. Elle a permis aux chefs de chantier gros œuvre d'expliquer concrètement les accès aux postes de travail. Elle donne en outre la mesure de la complexité du travail de méthodologie à effectuer avant même la réalisation du chantier.

![](_page_17_Picture_4.jpeg)

Planning 4D d'une zone de chantier de la Philharmonie de Paris incluant tous les matériels de chantier.

#### Expliquer les modes opératoires de pose

Les modes opératoires mettent<br>
Les postes de travail, avec les<br>
Les postes de travail, avec les en situation les compagnons sur les postes de travail, avec les matériels utilisés et leur expliquent les différentes étapes de réalisation. Les consignes de sécurité y sont rappelées. Ces documents sont échangés, partagés et commentés par les différents acteurs, notamment les équipes du chantier : conducteurs, chefs et compagnons. Deux types de modes opératoires existent : les modes opératoires standards qui décrivent des séquences de travail avec des matériels loués ou achetés à des fournisseurs et les modes opératoires spécifiques qui mettent en œuvre une méthodologie inhabituelle ou des matériels spéciaux conçus spécialement pour le chantier. Dans ce dernier cas, une grande attention est apportée à la sécurité, avec l'intervention et les

conseils de spécialistes de la sécurité et aussi avec les acteurs les plus concernés, les compagnons eux-mêmes. Le BIM et la maquette numérique permettent alors un travail collaboratif plus efficace entre les nombreux acteurs.

#### **Christophe Moreau, direction Projet Modernisation Métiers Bouygues Construction**

*« L'autre gros avantage de la maquette est de pouvoir concevoir des outils en vérifiant très rapidement le poids des objets à manutentionner manuellement. Cela évite ainsi des lésions et des maux de dos aux compagnons. »*

![](_page_17_Figure_12.jpeg)

# Configuration de la tour de clavetage

es modes opératoires pour<br>la réalisation des tâches sor<br>associés à la maquette, étai la réalisation des tâches sont associés à la maquette, étape par étape, par exemple ici pour le clavage des poutres. La configuration de tour de clavetage en version 3D délivre une visualisation correcte des éléments structurels avec un listing de matériel exact, tout en garantissant un montage conforme aux prescriptions. Le compagnon a ainsi une meilleure compréhension de son espace clos de travail. Cette tour va accueillir une poutre préfabriquée qui sera posée sur les poutrelles (rouges). Le compagnon sera dans l'espace qui lui est réservé sans exposition au vide pour le désélingage.

![](_page_18_Figure_2.jpeg)

## Mode opératoire de clavetage de poutres préfabriquées sur poteau circulaire

accès à la zone de clavetage<br>des poutres se fait par une to<br>de clavetage (accès par l'in-<br>térieur of exemple précédent) ou via des poutres se fait par une tour de clavetage (accès par l'intérieur, cf. exemple précédent) ou via une nacelle. Dans ce cas, la maquette numérique est utilisée pour extraire un mode opératoire numérique qui a deux objectifs :

s'assurer de l'encombrement de chacun des outils et la faisabilité de la tâche (ici la nacelle a été choisie car la maquette a montré l'impossibilité d'utiliser la tour pour accéder à la zone) ;

n expliquer dans le détail et avec l'appui d'un visuel, lors du briefing de poste du matin, la tâche et son mode de réalisation en sécurité.

![](_page_18_Picture_7.jpeg)

Mode opératoire standard pour la pose de banches grande hauteur

![](_page_19_Picture_1.jpeg)

Mode opératoire manutention des mannequins et coffrage de chantier

![](_page_19_Picture_3.jpeg)

![](_page_19_Picture_4.jpeg)

![](_page_19_Picture_5.jpeg)

![](_page_19_Picture_6.jpeg)

![](_page_19_Picture_7.jpeg)

#### Mode opératoire pour la pose de prémurs

![](_page_20_Picture_1.jpeg)

# Vérifier la constructibilité et le montage de cages complexes de ferraillage

**L'objectif est d'abord de<br>
3D et de vérifier la cohérence<br>
3D et de vérifier la cohérence<br>
de l'opsemble avec les inserts et les** modéliser tous les aciers en de l'ensemble avec les inserts et les réservations nécessaires. Ensuite, il s'agit de proposer des séquences de montage qui permettront d'assembler tous les éléments selon une méthodologie précise.

Enfin, l'objectif est de vérifier les poids des aciers et des équipements, afin d'appréhender les manipulations dans leur contexte et d'anticiper les moyens de manutentions à mettre en œuvre pour déplacer les charges et diminuer la pénibilité.

Walles TP - Architecte D.

#### **David Dumortier, expert ferraillage, direction technique de Bouygues TP**

*« Modéliser en 3D pour anticiper les manipulations et définir les moyens de manutention adaptés : c'est aussi un des enjeux du BIM pour la santé et la sécurité des compagnons. »*

![](_page_20_Picture_8.jpeg)

# Travailler ensemble à l'ergonomie des postes de travail

e BIM offre la possibilité d'analyser<br>les structures à réaliser bien plus<br>rapidement et de produire des<br>nomonclatures détaillées, par exemple les structures à réaliser bien plus rapidement et de produire des nomenclatures détaillées, par exemple ici de poteaux, avec les caractéristiques géométriques. La conception des outils métalliques ou en bois avec le BIM permet aussi d'obtenir rapidement les nomenclatures des pièces, et de vérifier le poids de tous les accessoires manutentionnés manuellement. Les accès aux différentes passerelles et aux organes de réglages et de serrages sont mieux anticipés puis analysés et validés en réunion avec les chefs d'équipes, des ergonomes et des préventeurs sécurité, avant le lancement de leur fabrication.

#### **Jean-François Page, service technique déploiement BIM, Bouygues Construction**

*« Les apports du BIM ont été significatifs : Nous avons pu mieux vérifier les conditions de travail des compagnons, les*  *accès, les postures et le poids des pièces manutentionnées. La santé et la sécurité des compagnons sont des objectifs pris en compte systématiquement par les bureaux d'études méthodes.*

*Par ailleurs, le BIM nous a également permis de gagner beaucoup de temps en échangeant simplement des modèles de structure et des modèles de coffrages bois ou métal. Dans cette étude, finis la cotation et les plans 2D, c'est une phase qui apporte finalement peu de valeur ajoutée, qui est source d'erreurs et qui est chronophage.*

*Ces échanges de maquettes et non plus de plans sont une source de gain de temps très appréciable. Nous pouvons ainsi mieux nous concentrer sur l'essentiel : notre objectif de 0 accident et la conception d'outils pour les compagnons garantissant leur santé et leur* 

![](_page_21_Picture_7.jpeg)

*sécurité. »* Conception des matériels par le service Méthodes avec des acteurs du chantier et des spécialistes de la sécurité.

#### Imaginer des outils de pose en amont

e chantier de Pierres Vives à<br>
Montpellier, achevé en 2012,<br>
été précurseur à plusieurs tit<br>
notamment dans son utilisation de Montpellier, achevé en 2012, a été précurseur à plusieurs titres, notamment dans son utilisation de la maquette numérique. Le niveau de détail apporté par la maquette a bien sûr permis de vérifier le bon assemblage des éléments atypiques de béton préfabriqué dans la maquette avant de se confronter au réel, de détecter les « clashs » éventuels… Mais le BIM a aussi permis de déterminer des outils de pose standards et d'imaginer avec les chefs de chantier des solutions pour tous les cas ou zones particuliers : ajouts de supports d'appuis ou de fixations manquants, processus de mise en place de protections collectives, vérification de la sécurité du personnel…

#### **Raphaël Avenier, bureau Méthodes Ingénierie, VINCI Construction France, direction déléguée Provence**

*« Avant on se retrouvait face à un problème en réalisant le chantier, maintenant on le simule sous tous ses aspects avant de construire. Cette simulation à partir de la maquette numérique (bâtiment, éléments de façade, outils de pose) permet d'améliorer grandement la sécurité sur le chantier. »*

© VINCI Construction France - architecte : Zaha Hadid

Zaha Hadid

![](_page_21_Picture_14.jpeg)

# Extraire les plans de sécurité

râce aux développements réalisés<br>
service Méthodes, la maquette<br>
pumérique est utilisée pour générer des par les ingénieurs BIM et le numérique est utilisée pour générer des plans d'étaiement et de sécurité. A partir de la maquette gros œuvre, les matériels de sécurité et d'étaiement sont modélisés grâce à des composants personnalisés paramétriques. À partir de ce modèle numérique et la visualisation du projet dans l'espace, il devient possible de :  $\blacksquare$  identifier plus facilement les risques pour définir les méthodes ;

n modifier les paramètres en fonction des besoins et de générer de nouveaux plans de sécurité ;

n fiabiliser les quantitatifs d'équipements spécialisés (étais, gardes-corps, etc.) à commander par le service matériels.

#### **Agathe Dosta, service Développement BIM, Groupe GA**

*« La réalisation des plans d'étaiement et de sécurité est une première étape* 

![](_page_22_Figure_6.jpeg)

Cage d'escalier avec le matériel modélisé (potelets, garde-corps, étais…) et boite de dialogue pour piloter, dans la maquette, le potelet et le pied.

#### *qui élimine tout risque de contradiction entre ce qui est modélisé et ce qui est indiqué sur le plan. Bientôt, nous irons plus loin avec la réalisation des plans méthodes et du phasage à partir des*

*maquettes numériques et développerons d'autres usages comme la réalité mixte pour faciliter la communication avec les parties prenantes du chantier »*

# > Matériels de sécurité

#### Poser en sécurité des casquettes en béton préfabriqué

a maquette numérique est d'une<br>
aide précieuse pour sécuriser et<br>
expliquer la pose des éléments<br>
préfabriquée à 4.5 m de bauteur comm aide précieuse pour sécuriser et préfabriqués à 4,5 m de hauteur, comme ici des casquettes en béton blanc. Elle donne aux compagnons le mode opératoire de pose de tous les éléments : sécurités à mettre en place (barrières, étaiements), pose alignée grâce aux références topographiques, protection des bétons…

Les avantages sont nombreux :

n en termes de sécurité de pose évidemment car la façon de réaliser le travail a été vue à l'avance ;

n en termes de qualité, notamment grâce à la précision des données coordonnées (positionnement courbe, position du contreplaqué) ;

n en termes d'efficacité et d'organisation du chantier, notamment grâce à l'optimisation des délais de rotation des matériels.

![](_page_22_Picture_17.jpeg)

#### **Thomas Mohen, Méthodes, VINCI Construction France, direction déléguée Nouvelle Aquitaine**

*« La 2D nous obligeait à travailler sur plusieurs vues (éléments, sections, plans). La 3D nous donne une homogénéité d'informations et une plus grande reproductibilité. »*

![](_page_22_Picture_21.jpeg)

# Concevoir le process d'installation des passerelles de travail

**Sur le chantier de logements Bois<br>
Fleuri à Marseille, le BIM est utilis<br>
pour définir le process de mise<br>
en place des passerelles de travail** Fleuri à Marseille, le BIM est utilisé pour définir le process de mise en place des passerelles de travail. Une maquette structure est dessinée à partir de la maquette architecte, puis l'encadrement met au point des plans de sécurité permettant de concevoir

et ses coupes possibles, est très utile pour solutionner les points critiques identifiés : liaisons passerelles/ passerelles ; liaisons balcons/passerelles ; continuité des protections collectives ; fixations des attaches volantes ; quantités à commander… La maquette

de travail. L'image 3D, avec tous ses angles

![](_page_23_Picture_4.jpeg)

facilite grandement les échanges avec les méthodes sur l'implantation des passerelles, offre une meilleure réactivité en cas de modification des méthodologies, donne la possibilité au conducteur de travaux de vérifier la conformité du montage tout en assurant la sécurité des équipes à chaque instant. Mais ce travail est porté jusqu'à l'équipe de production. Grâce à la maquette, les compagnons s'approprient les cas d'usage, visualisent les tâches et anticipent les actions à mener.

#### **Christophe Jorge Branco, animateur QSE - Eiffage Construction Provence**

*« Au travers de cet exemple, on voit que la maquette numérique constitue une réelle avancée pour anticiper les risques. C'est également un support très intéressant dès le démarrage du chantier. »*

# Valider le fonctionnement global des matériels de sécurité en façade

a maquette des méthodes d'organi-<br>sation sert de base pour définir les<br>méthodes d'exécution, via l'ajout de<br>liens correspondant aux matériels prévus sation sert de base pour définir les méthodes d'exécution, via l'ajout de liens correspondant aux matériels prévus. La sortie de coupes (élévations, vues en plan, en 3D dans tous les sens, vues de détail de cas particuliers…) en est grandement facilitée. Mais surtout, la visualisation de tous les éléments de sécurité dans la maquette numérique permet de valider les méthodes d'exécution : vérifier que les bons matériels ont été prévus aux bons endroits, avec les bons appuis…. Ici par exemple, le bon fonctionnement des liaisons passerelles PTE/balcons avec sécurités intégrées/platelage bois/tours d'étaiements est validé grâce au BIM pour que les compagnons puissent circuler et travailler en sécurité.

#### **Ludovic Leray, Méthodes VINCI Construction France, direction déléguée Occitanie**

*« La sécurité est omniprésente dans la définition des méthodes d'exécution afin de positionner correctement les compagnons dès qu'on prévoit une passerelle, un étaiement ... Mais la 3D favorise telle-* *ment la compréhension des compagnons que les chefs de chantier sont de plus en plus demandeurs de vues qui ressemblent bien plus à la réalité que le plan traditionnel, par exemple pour expliquer le montage des tours d'étaiements en appui de leurs quarts d'heures sécurité. »*

![](_page_23_Picture_13.jpeg)

# Repérer les sécurités périphériques

![](_page_24_Figure_1.jpeg)

ans la maquette numérique sont<br>définies l'ensemble des sécuri-<br>tés collectives avant même de<br>construire Contrairement à la 2D le fait définies l'ensemble des sécurités collectives avant même de construire. Contrairement à la 2D, le fait de visualiser l'ouvrage en 3D, niveau par niveau, avec les sécurités associées assure de ne rien oublier, permet de vérifier précisément le positionnement des passerelles, l'emplacement des ancrages ou des fermes d'appui…

#### **Alexandre Bazaille, Méthodes d'organisation, VINCI Construction France, direction déléguée Centre-Est**

*« La maquette délivre également un listing détaillé des typologies et quantités de matériels de sécurité nécessaires pour le chantier (surfaces de platelage, passerelles, tours, garde-corps, etc.) afin d'être parfaitement opérationnels dans le délai prévu. »*

# Sécuriser la pose de panneaux préfabriqués en façade

es façades de la Tour La Marseillaise sont constituées<br>de 3 600 éléments préfabriqués en BFUP (16 000 m<sup>2</sup>)<br>poser dans le vide. Pour poser et régler ces éléments de 3 600 éléments préfabriqués en BFUP (16 000 m²) à poser dans le vide. Pour poser et régler ces éléments avec une précision millimétrique, l'entreprise générale a développé des outils spécifiques. À l'aide du modèle numérique des outils et de la maquette numérique de la tour, l'entreprise a assemblé les éléments pour simuler les interférences et incompatibilités géométriques. Au-delà de la validation des conventions d'interfaces entre support et outils et de la visualisation des configurations pour les utilisateurs, cette opération a permis de créer des lieux de travail tout à fait sécurisés au-dessus du vide et de configurer les positions des protections collectives.

#### **Raphaël Avenier, bureau Méthodes Ingénierie, VINCI Construction France, direction déléguée Provence**

*« Sur ce projet, la maquette numérique nous a permis d'imaginer en amont les passerelles de travail permettant d'emmener le personnel à 150 m de hauteur, de concevoir des outils adaptés pour la pose des façades et de vérifier la sécurité des opérations successives de montage/démontage/remontage des passerelles avec la grue à tour. »*

> Outil de pose des façades en BFUP (Béton fibré à ultra hautes performances)

![](_page_24_Picture_10.jpeg)

# **3• Communiquer avec le BIM**

n developpant toutes sortes d'applications à partir de la maquette<br>
numérique, l'entreprise générale renforce l'efficacité de sa<br>
communication auprès des différentes parties prenantes du chantier : numérique, l'entreprise générale renforce l'efficacité de sa communication auprès des différentes parties prenantes du chantier :

![](_page_25_Picture_2.jpeg)

riverains, maître d'ouvrage, maîtrise d'œuvre, bureau de contrôle, intervenants sur site. Le BIM permet en effet de visualiser le chantier et son évolution dans le temps et dans l'espace, de montrer les situations à risques de manière plus réaliste, de rappeler les consignes aux équipes, et facilite ainsi grandement la compréhension des risques et donc leur prévention.

# Vérifier la lisibilité de la signalisation et des équipements de sécurité

nterpréter sur plans la bonne lisibili<br>
1 des panneaux de signalisation pour<br>
conducteur roulant à une vitesse de<br>
90 km/h demande une énergie démenterpréter sur plans la bonne lisibilité des panneaux de signalisation pour un conducteur roulant à une vitesse de surée. A contrario, dans une maquette numérique où l'on simule le déplacement

d'un véhicule à la vitesse réglementaire, les choses sont mises en évidence sans interprétation possible. La maquette numérique de l'ouvrage sert par exemple au contrôle interne des équipements (ici pour la rocade L2 Est à Marseille) pour

![](_page_25_Picture_7.jpeg)

garantir la parfaite visibilité des panneaux de signalisation d'affectation des voies par les futurs usagers, quelle que soit leur voie de circulation à une vitesse de 90 km/h. Cet objectif est rapidement atteint grâce au travail d'optimisation de l'implantation desdits panneaux entre l'équipe BIM dédiée sur le site et le responsable des équipements de la maîtrise d'œuvre. La sécurité des futurs usagers étant validée par simulation, l'autorisation des services contrôleurs de l'Etat est très largement facilitée.

#### **Corentin Busson, Bouygues Construction**

*« Les maîtres d'ouvrages ne demandent pas fréquemment une maquette numérique. Pourtant, à tous les stades du projet, concevoir et valider la maquette avant* 

*de générer des plans fait gagner beaucoup de temps par rapport aux circuits habituels de validation. »*

![](_page_25_Picture_12.jpeg)

# Le BIM pour discuter avec les parties prenantes externes

n chantier a un impact<br>
sur les conditions de<br>
circulation d'un quartier<br>
pondant un tomps donné : sur les conditions de pendant un temps donné : circulation des camions, matérialisation de zones d'attentes pour les livraisons, modification des sens de circulations... Pour organiser ces modifications et les faire accepter, il est nécessaire d'obtenir des autorisations des pouvoirs publics, voire de les expliquer aux riverains. En cela, la maquette numérique est d'une grande aide pour anticiper, organiser et montrer les changements envisagés à des personnes qui ne sont pas nécessairement des experts en lecture de plans.

![](_page_26_Picture_2.jpeg)

# Une cabine digitale pour expliquer sur chantier

es entreprises générales utilisent<br>
chantiers. Équipée d'un grand écran<br>
chantiers. Équipée d'un grand écran<br>
ct d'une tablette, cette « cabine PIM » des armoires numériques sur leurs et d'une tablette, cette « cabine BIM » amène le modèle numérique et ses informations directement aux chefs d'équipes et aux compagnons sur leur poste de travail chantier.

Utilisée en phase gros oeuvre et par certains sous-traitants, elle :

n permet de présenter les cycles en 3D pour mieux faire comprendre l'ouvrage à construire aux compagnons. Ces derniers visualisent ainsi précisément leurs tâches pour la journée et peuvent zoomer à grande échelle sur les plans pour en saisir tous les détails ;

 $\blacksquare$  donne accès aux informations (volume de béton, hauteur de coulage, mode opératoire, positionnement des sabots des consoles…) ;

■ permet de faire la formation aux modes opératoires directement sur site et sert d'appui au quart d'heure sécurité en début de journée.

Ces usages du BIM sur le plancher de production permettent de sensibiliser les équipes et d'améliorer la sécurité des compagnons au plus près du chantier.

![](_page_26_Picture_11.jpeg)

![](_page_26_Picture_12.jpeg)

Cabines BIM sur le plancher du chantier : K'BIM de Bouygues Construction et Totem Digital de VINCI Construction.

## De la réalité virtuelle pour visualiser les risques de collision homme-engin

**Comment utiliser les nouvelles tech-**<br>
re collisions sur un chantier ? De<br>
cette idée préceptée les risques<br>
d'un appel à nologies pour simuler les risques de collisions sur un chantier ? De cette idée présentée lors d'un appel à projets lancé par le service prévention est né un « serious game » en réalité virtuelle. Concrètement, le participant équipé d'un casque de réalité virtuelle est « téléporté » dans un chantier en activité dans lequel il peut se déplacer. Des collisions entre personnes et engins sont simulées par surprise, lui donnant ainsi la sensation psychologique d'y être.

La mémoire visuelle et émotionnelle crée des réflexes de sécurité et induit une véritable prise de recul sur le quotidien. L'outil est utilisé pour sensibiliser collaborateurs et intérimaires par exemple pour les quarts d'heures sécurité, associé à un écran de projection afin d'en faire profiter un maximum de gens.

**Raphaël Avenier, bureau Méthodes Ingénierie, VINCI Construction France, direction déléguée Provence** 

*« Cet outil de sensibilisation a été développé grâce à l'assemblage de plusieurs maquettes numériques (environnement, chantier, objets animés) et à des programmations* 

*graphiques et numériques. Le casque de réalité virtuelle permet de rentrer dans la maquette. On sent une forte appétence pour la réalité virtuelle, qui peut avoir des applications très diverses. Bientôt nous* 

*formerons des opérateurs grâce à la simulation… en attendant la réalité augmentée. »*

![](_page_27_Picture_7.jpeg)

## Amener le BIM au pied de la grue

![](_page_27_Picture_9.jpeg)

![](_page_27_Picture_10.jpeg)

![](_page_27_Picture_11.jpeg)

râce au Totem by Eiffage, la ma-<br>quette numérique arrive quasi-<br>ment au pied de la grue. En effe quette numérique arrive quasiment au pied de la grue. En effet, il suffit d'une surface plane pour que cet appareil aisément transportable (1,2 kg) rende la surface tactile. En plus d'être un projecteur qui transforme une surface en plan tactile, il contient un ordinateur doté d'une carte graphique, d'une connectique 4G et d'un clavier digital capable de visualiser des plans, des maquettes stockées sur des plateformes collaboratives, d'annoter des documents qui peuvent ensuite être enregistrés sur le cloud, etc.

#### **Erol Yildirim, service Étude Projet BIM, Eiffage Construction**

*« Plus accessible sur le chantier, cet outil digital est notamment utilisé pour expliquer les tâches du jour ainsi que les préconisations et les enjeux liés à la sécurité pour leur réalisation tant en phase gros œuvre qu'au moment de l'intervention des corps d'état. »*

© VINCI Construction France

# **4• Former avec le BIM**

e longue date, les entreprises générales se sont appropriées les outils numériques pour expliquer et illustrer<br>leurs process et modes opératoires. Le BIM autorise aujourd'hui des applications très pratiques sur des cas rée leurs process et modes opératoires. Le BIM autorise aujourd'hui des applications très pratiques sur des cas réels, ce qui améliore fondamentalement l'efficacité des formations basées sur ces nouveaux outils.

## Simuler des modes opératoires pour travailler en sécurité

AFETY est un outil complémentaire<br>
a la formation développé sur la<br>
base de la maquette numérique. À<br>
travers un casque de réalité virtuelle l'utià la formation développé sur la travers un casque de réalité virtuelle, l'utilisateur est immergé dans un environnement de chantier dans lequel il reproduit un mode opératoire de pose d'une dalle alvéolaire précontrainte. S'il ne prend pas en compte les dangers qui apparaissent de manière aléatoire, l'utilisateur peut aller jusqu'à vivre un accident virtuel. Le formateur voit ce que fait le compagnon et échange avec lui.

L'entreprise travaille à un deuxième scénario sur les plateformes de travail à encorbellement (déchargement, déplacement et pose) avec les équipes méthodes, QSE, matériels et formation. L'environnement 3D de SAFETY a égale-

![](_page_28_Picture_5.jpeg)

ment été utilisé sur le chantier Archipel pour sensibiliser les intérimaires aux chutes de grande hauteur, l'objectif étant que l'utilisateur ne se mette pas en insécurité pour résoudre un problème. Dès lors qu'il est en insécurité et proche du vide, ce dernier subit une chute virtuelle en immersion.

![](_page_28_Figure_7.jpeg)

**Romain Hacquard, direction développement numérique, VINCI Construction France, direction déléguée Normandie Centre**

*« L'outil de réalité virtuelle donne un droit à l'erreur qui n'existe pas dans la réalité. L'apprentissage par l'erreur, le vécu, même virtuel, permet d'acquérir des réflexes de vérification. Cela ouvre un horizon pédagogique très intéressant. »*

# La réalité virtuelle pour prévenir les risques

a maquette numérique n'est plus<br>
seulement un objet technique pour<br>
la conception et la réalisation des<br>
sebantiers en bureau d'études Elle pour seulement un objet technique pour la conception et la réalisation des chantiers en bureau d'études. Elle peut être associée à un logiciel de création de supports en réalité virtuelle. Ce logiciel,

utilisable après quelques jours de formation, récupère la plupart des supports 3D issus des études ou des fabricants pour créer des images de synthèse, des animations 3D, des vidéos interactives. Dans la mesure où ils donnent vie à la ma-

![](_page_28_Picture_13.jpeg)

quette numérique, ces supports sont très utilisés pour la prévention des risques : formation et sensibilisation immersives, réalisation de procédures d'exécution ou de notices de montage en 3D, préparation des équipes avant exécution des travaux, mise en situation pour l'apprentissage, animation de briefings ou débriefings… Sur la ligne 16-1 du Grand Paris Express, ce logiciel a été utilisé par exemple pour vérifier l'implantation des tapis de déblais qui cheminent au-dessus de la rue, visualiser leur impact sur l'environnement ainsi que les protections pour piétons et voitures.

#### **Erick Lemonnier, direction Prévention d'Eiffage Infrastructures** *« Sur des chan-*

*tiers qui changent sans cesse de physionomie, on prépare les collaborateurs à ce que sera leur environnement et leur poste de travail. Ils voient avant de faire. C'est un gain indéniable en termes de prévention des risques et d'efficacité du chantier. »*

# **Conclusion**

**Pour la cinquième année consécutive, les entreprises générales commu-**<br>
niquent sur l'état de leurs pratiques en matière de BIM. En choisissant<br>
cette année le thème « BIM et sécurité sur les chantiers », elles ont niquent sur l'état de leurs pratiques en matière de BIM. En choisissant cette année le thème « BIM et sécurité sur les chantiers », elles ont souhaité :

n Donner un aperçu des potentialités du BIM, outil collaboratif qui accompagne l'amélioration continue des actions menées en matière de sécurité jusqu'au cœur du chantier : que ce soit en phase de conception pour préparer le chantier, que ce soit en phase de production ou que ce soit pour informer, dialoguer, sensibiliser, former…

n Montrer les améliorations que cette visualisation par avance de l'ouvrage sous toutes ses coutures permet d'apporter à la sécurité sur le chantier : organisation, méthodes, matériels, ergonomie…

n Démontrer que les entreprises, quand elles sont sollicitées en amont d'un projet, savent anticiper, comprendre et traiter les enjeux de sécurité dès la conception et sur toutes les phases du chantier ;

n Matérialiser les efforts des entreprises générales pour embarquer l'ensemble de la filière en diffusant le BIM et les usages qui en découlent au plus près du chantier car rien ne vaut une mise en situation, même virtuelle, pour comprendre et intégrer les enjeux de sécurité.

Plus globalement, le syndicat des Entreprises Générales de France (EGF. BTP) est fortement impliqué dans l'écosystème BIM au travers des nombreux mandats qui sont les siens au sein des organisations du secteur (Plan BIM 2022, ADN Construction, buildingSMART France Mediaconstruct, Contrat Stratégique de Filière Construction…) mais aussi en matière de normalisation (ISO, CEN, AFNOR) ou de formation (partenariats avec diverses écoles dont l'ENPC et l'ESTP).

Pour aller plus loin, retrouvez toutes les publications sur ce thème sur : http://www.egfbtp.com/egf-btp-activites/la-numerisation-la-filiere-batiment

- n Intégrer le processus BIM dans un marché public global
- n BIM Management et Entreprise générale Note de position
- n Le BIM pour construire Cas d'usages en phase chantier
- $\blacksquare$  Conduite de projets en BIM Attentes clients et accompagnement par les entreprises générales

ENTREPRISES GÉNÉRALES DE FRANCE.BTP (EGF.BTP) est le syndicat national des entreprises générales de bâtiment et de travaux publics, reconnues pour leur capacité à proposer à leurs clients une approche globale de l'acte de construire.

![](_page_31_Picture_1.jpeg)

#### **contact**

Entreprises Générales de France.BTP 9 rue La Pérouse 75784 Paris Cedex 16 tél : 01 40 69 52 77 contact@egfbtp.com www.egfbtp.com

![](_page_31_Picture_4.jpeg)